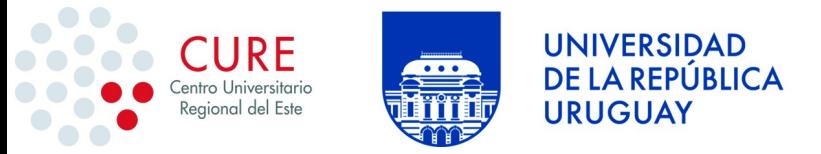

**Universidad de la República – Inciso 26 Centro Universitario Regional del Este – Unidad Ejecutora 30 Departamento de Recursos Materiales**

# **Licitación Abreviada 03/2024**

**Apertura: 26/04/2024 Hora: 10:00** 

**- ADQUISICIÓN DE INSUMOS INFORMÁTICOS**

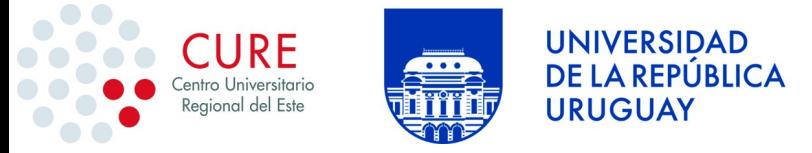

#### **PLIEGO DE BASES Y CONDICIONES**

#### **CAPÍTULO 1. OBJETO.**

**1.1 OBJETO:** El Centro Universitario Regional del Este llama a Licitación Abreviada

N.º 03/2024 a efectos de adquirir insumos informáticos según el siguiente detalle:

#### **Ítem 1-** Tres NOTEBOOK,

#### *Características de referencia Notebook:*

Procesador: 1 CPU multi núcleos, de bajo consumo, adecuado a computadora portátil Memoria RAM: DDR4 - Disco duro SSD o M.2 - Interfaces externas de video HDMI Interfaz de red inalámbrica que soporte 802.11 a/b/g -Interfaz inalámbrica Bluetooth Interfaz de red cableada RJ45, Fast Ethernet 10/100/1000 Cámara de videoconferencia integrada, Parlantes (estéreo) y micrófono integrados, Entrada y salida analógicas de sonido, estereo, mini-jack. Lector de tarjetas de memoria SD/ SDHC/ SDXC/ MMC . Teclado de tamaño completo, distribución español de España.

Dispositivo apuntador "Touchpad", 2 botones, barra lateral de desfile, multitouch

Se deberán cotizar como **opcionales**:

Licencia de MS Windows 11.

#### *Características adicionales de referencia:*

Procesador: 1 CPU 6 núcleos 2.3GHz, 4Mb de memoria caché – 12 GB o más de memoria RAM - Disco duro SSD o M2 de 500 GB opcional a ampliación 1TB - Pantalla LED de 15.6", 16:9, multi-resolución, resolución máxima superior o igual a 1920 x 1080px - puertos USB y puertos HDMI

**Ítem 2-** Cinco Dispositivo de almacenamiento externo, memoria flash, con conexión USB tipo A 3.0 de 32 GB de capacidad. Cotizar de forma opcional con conexión USB tipo C.

#### **Ítem 3- Un SERVIDOR para servicios de infraestructura**

#### **CPU:**

1 Procesador de 12 núcleos y 20 hilos (al menos), benchmark esperado mayor a: 34.0001

Incluir sistema de enfriamiento por aire.

#### **Memorias:**

128 GB de memoria RAM del tipo DDR5, 5200 MHz, 4 x 32GB.

#### **Almacenamiento:**

4 Discos SATA HDD de 12 TB de almacenamiento cada uno.

1 Disco SSD M.2 de 1 TB de almacenamiento.

#### **Gabinete:**

Gabinete para montaje en Rack de 19".

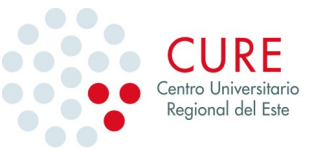

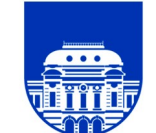

**Placa madre:** Placa madre con las siguientes características:

Tarjeta de red de al menos 1000 Mbps Fast Ethernet. Especificar tipo y cantidad de puertos. Al menos 4 ranuras de memoria DDR5 Al menos 6 puertos SATA Soporte para disco SSD M.2 **Fuente:** Fuente modular de 850w gold

Nota: No se solicita ningún sistema operativo ni software, en ninguno de los equipos. Queda explícitamente excluido cualquier pago por concepto de licencias software, y deberán no ser incluidos en otros ítems ofertados.

**Ítem 4-** Dos PARLANTES, básicos de calidad, sonido estero, conector TRS 1/8" o RCA, cordón TRS 1/8" .

**Ítem 5-** Una COMPUTADORA PC CON MONITOR,

#### *Características TORRE:*

**procesador 8 núcleos e igual o mayor a 3 Ghz, RAM 16 Gbyte, disco sólido mínimo 1Tb**

con mecanismos de apertura fácil y extracción rápida de dispositivos,de materiales de calidad, apropiados, duraderos y de espesor suficiente: plástico duro moldeado a medida, acero de al menos 0,8mm,concebida para la reducción de ruido, con mecanismos de absorción de vibraciones para los dispositivos móviles (disco duros, CD, ventiladores)con conectores USB y sonido en la parte delantera,

Placa madre adecuada al procesador propuesto, con al menos:

5 puertos USB cómo mínimo, al menos uno USB 3.0

Memoria RAM: DDR4

Disco duro: SSD o M.2

Tarjeta de red: RJ45 Ethernet 10/100/1000

Opción tarjeta de red inalámbrica: 802.11 n/ac

Conectores USB frontales y traseros

Tarjeta de sonido: entrada y salida analógica estereo

Tarjeta de vídeo: multi-resolución (1920 x 1080) - opciones posibles: VGA + HDMI, sólo HDMI - NB: las tarjetas de red, sonido y video pueden ser integradas a la tarjeta madre.

Teclado USB, PC 105 teclas, distribución español de España.

Ratón USB, óptico, 2 o 3 botones y rueda central

#### **MONITOR diagonal, aproximadamente 24"**  *C aracterísticas MONITOR :*

Tecnología LED, conforme a normas de bajo consumo. Interfaz gráfica digital: HDMI formato (proporciones) 16:9

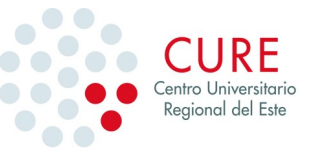

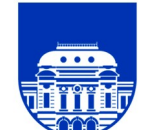

multi-resolución, resolución al menos 1920 x 1080 pixles. soporte para dispositivos al formato VESA detrás del monitor Opción: interfaz gráfica analógica: VGA adicional Opción: interfaz gráfica digital: DisplayPort adicional

**UNIVERSIDAD** 

**URUGUAY** 

**DE LA REPÚBLICA** 

#### **Ítem 6-** Un ROUTER MIKROTIK,

#### *Los enrutadores (routers) deben cumplir con las siguientes características:*

Gestión de QoS - Administración segura del dispositivo mediante Secure Shell (ssh) y HTTPS (Web sobre Secure Socket Layer, SSL) - Actualización de firmware por interfaz HTTPS - VLAN basado en 802.1Q - Jumbo Frames Ethernet (Frames Ethernet para paquetes IP con un MTU de 9000 bytes).

Protocolos: IPv4 e Ipv6 - SNMP v2/v3 – HTTP/HTTPS - Spanning Tree 802.1D - TFTP indicación luminosa de actividad de cada puerto.

Perfomance del orden de (con frames de 1518 bytes): 200.000 fps, 2,5 Gbps sin filtros activados,

Para se montado en rack de 19", al menos 10 interfaces

GigabitEthernet/FastEthernet/Ethernet (10/100/1000 Mbps)

De arquitectura modular, por ejemplo con slots libres para agregar interfaces.

Soporte de los siguientes protocolos como mínimo:

Protocolos GigabitEthernet/FastEthernet/Ethernet (10/100/1000 Mbps)

Protocolos de enrutamiento: IS-IS, BGP4, OSPF y RIP.

Eventualmente protocolo PPP para enlaces WAN.

Capacidad de ruteo de VLAN (802.1q, dot1Q)

IPSec

VPN (Virtual Private Network).

Filtrados de paquetes IP y accounting.

PAT y NAT.

Protocolos para soporte de IP Multicast: PIM-SM, DVMRP, PIM-DM, IGMP v2 y v3, PIM-SSM

Calidad de Servicio (QoS) RFCs 2474, 2475, 2597, 3246 y 2205.

Monitoreo NetFlow v5 y v9, SNMP v2 y v3, RMON

Administración segura del dispositivo mediante Secure Shell (ssh) y HTTPS (Web sobre Secure Socket Layer, SSL)

Actualización de firmware por interfaz HTTPS

**Ítem 7-** Tres SOPORTES PARA MONITOR, con base, para monitores de 12" a 32", en color negro mate.

**Ítem 8-** Diez SWICH DE DISTRIBUCIÓN CON PoE,

#### *Todos los conmutadores (switchs) deben cumplir con las siguientes*

#### *características:*

Gestión de QoS Administración segura del dispositivo mediante Secure Shell (ssh) y HTTPS (Web sobre Secure Socket Layer, SSL) Actualización de firmware por interfaz HTTPS VLAN basado en 802.1Q

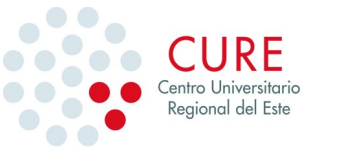

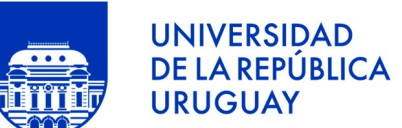

Jumbo Frames Ethernet (Frames Ethernet para paquetes IP con un MTU de 9000 bytes) Protocolos: IPv4 e IPv6 - SNMP v2/v3 – HTTP/HTTPS - Spanning Tree 802.1D – TFTP - indicación luminosa de actividad de cada puerto.

Switches de distribución con PoE con las siguientes características básicas:

22 puertos RJ45 Ethernet 10/100

2 puertos RJ45 Ethernet 10/100/1000

2 slots SFP combo Gigabit Ethernet / Fibra.

PoE IEEE 802.3af suministrada a cualquiera de los 24 puertos

Capacidad de conmutación (switch): 12 Gbps, de almacenamiento y transmisión (store-and-forward) de 9 Gbps, sin bloqueo

**Ítem 9-** Dos MANTA ANTI-ESTÁTICA, medidas 60 x 120 cm.

**Ítem 10-** Veinticinco MOUSE INALÁMBRICO, con dos botones y rueda central (scroll).

**Ítem 11-** Dos TABLETAS DIGITALIZADORA, *Caracteristicas :*

Área de trabajo de 152mm x 95mm o superior Resolución de la imagen: 2540lpi o superior Con lápiz con puntas de repuesto incluido Sensibilidad a la presión 4096 niveles o superior

#### **Ítem 12-** Un MONITOR,

#### *Características de referencia comunes:*

Tecnología LED, conforme a normas de bajo consumo. Interfaz gráfica digital: HDMI. Formato (proporciones) 16:9 - Multi-resolución, resolución al menos 1920 x 1080 pixles. Soporte para dispositivos al formato VESA detrás del monitor Opción: interfaz gráfica analógica: VGA adicional Opción: interfaz gráfica digital: DisplayPort adicional

#### *Características adicionales de referencia:*

*Dimensión: diagonal, aproximadamente: 27" Color Negro*

**Ítem 13-** Veintiuna CAMARAS WEB,

#### *Características de referencia:*

WebCam con micrófono - Webcam USB de calidad - HD : 1080p -100% Compatible con Linux.

**Ítem 14-** Un PROYECTOR,

#### *Características de referencia:*

Sistema de proyección: 0.55" XGA Resolucion nativa: 1024x768 Tipo DMD: DC3

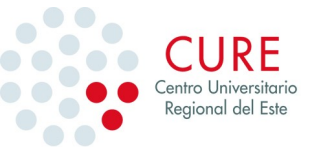

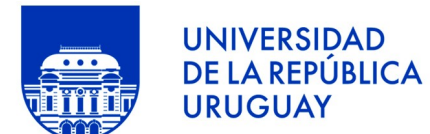

Brillo: 4000 o más (ANSI Lumens) Relación de contraste con modo SuperEco: 22000:1 Display Color: 1.07 Billion Colors Tipo de fuente de luz: Lamp Zoom óptico: 1.3x Zoom digital: 0.8x-2.0x Tamaño de la imagen: 30"-300" Distancia de proyección: 0.9m-12m, (100"@3.1m) Resoluciones soportadas: VGA(640 x 480) to FullHD(1920 x 1080) Compatibilidad con HDTV: 480i, 480p, 576i, 576p, 720p, 1080i, 1080p Compatibilidad de vídeo: NTSC, PAL, SECAM **Entrada PC** HDMI: 2 (HDMI 1.4/ HDCP 1.4) Entrada de audio (3.5 mm): 1 **Salidas** Salida monitor: 1 Salida Audio (3.5 mm): 1 Altavoz: 10W USB Tipo A (alimentación): 1 (5V/1.5A)

**Ítem 15-** Un DISCO EXTRAIBLE USB, Disco duro externo - Dispositivo de almacenamiento de datos externo 2 TB, con conexión USB 3.0.

**Ítem 16-** Veinticuatro MEMORIAS DDR3, con las siguiente características: Memoria RAM 4GB DDR3 de 1600 MHz al menos.

**Ítem 17-** Veinte DISCOS SSD 1TB

**Ítem 18-** Diez MEMORIAS DDR4, con las siguiente características: Memoria RAM 8GB DDR4 de 2400 MHz al menos.

**Ítem 19-** Diez CAMARAS IP/CCTV,

#### *Características de referencia:*

Interfaz Ehternet IEEE 802.3af Power Over Ethernet Video: Compresión: ▪ H.264 (MPEG-4 parte 2), ▪ Motion JPEG, Resolución (mínimo): 320x240 px Velocidad de la imagen: 30 cuadros por segundo en todas las resoluciones (tanto en H.264 como en M-JPEG), Trasmisión de video: H.264, M-JPEG, MPEG-4 parte 2 Red: Protocolos (mínimos): IPv4 e IPv6, HTTP y HTTPS, SNMP v1/v2/v3, ICMP, DHCP, TCP/UDP,

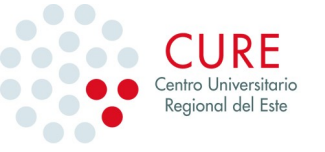

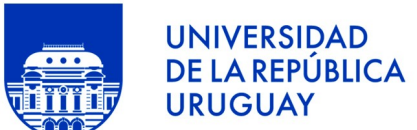

Actualización de firmware por interfaz HTTPS, protección con contraseña, filtro de direcciones IP,

Firmware localizado al español,

Las cámaras ofertadas deben ser plenamente compatibles con el software "ZoneMinder" (http://www.zoneminder.com/). Si el equipo ofertado no se encuentra dentro de la lista de "Hardware completamente soportado" (Full Compatibility)1, el oferente deberá realizar una demostración de funcionamiento al equipo técnico que la Universidad de la República designe,

InDoor/OutDoor.

**Ítem 20-** Veinte VINCHAS, de conferencia

#### *Características de referencia:*

"vincha": audífonos con micrófono integrado, salida de sonido estero de calidad, micrófono mono, conector USB.

**Ítem 21-** Un SERVIDOR para sistema de videovigilancia

#### *Características de referencia:*

#### **CPU:**

1 Procesador de 16 núcleos y 32 hilos (al menos), benchmark esperado mayor a: 60.000<sup>1</sup>

Incluir sistema de enfriamiento por aire.

#### **Memorias:**

64 GB de memoria RAM del tipo DDR5, 5200 MHz, 2 x 32GB o 4 x 16GB.

#### **Almacenamiento:**

4 Discos SATA HDD de 8 TB de almacenamiento cada uno.

1 Disco SSD M.2 de 1 TB de almacenamiento.

#### **Gabinete:**

Gabinete para montaje en Rack de 19".

#### **Placa madre:**

Placa madre con las siguientes características:

Tarjeta de red de al menos 1000 Mbps Fast Ethernet.

Especificar tipo y cantidad de puertos.

Al menos 4 ranuras de memoria DDR5

Al menos 6 puertos SATA

Soporte para disco SSD M.2

#### **Fuente:**

Fuente modular de 850w gold

**Nota:** No se solicita ningún sistema operativo ni software, en ninguno de los equipos. Queda explícitamente excluido cualquier pago por concepto de licencias software, y deberán no ser incluidos en otros ítems ofertados.

**Ítem 22-** Dos ASPIRADOR/SOPLADOR, limpieza PC

**Ítem 23**- Dos KIT DESARME NOTEBOOK/TABLET/CELULAR

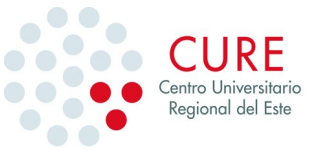

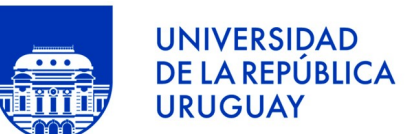

**Ítem 24-** Un MICRÓFONO, inalámbrico tipo solapero con las siguientes características:

Rango de operación: 15 metros Respuesta en frecuencia 20 Hz a 20 KHz Frecuencia de operación del receptor: 2,4 GHz Alimentación del receptor con pilas AA Patrón polar direccional (cardioide o hipercardioide pero no omnidireccional)

**Ítem 25**- Siete IMPRESORAS

**OPCION A.** Cuatro IMPRESORA LÁSER MONOCROMÁTICA MULTIFUNCIÓN

#### *Características comunes:*

Tipo Láser - Memoria RAM de impresión mínima: 128 MB (ampliable hasta al menos 256 MB) - Resolución 1200 x 1200 dpi - Velocidad de impresión mínima: 21 ppm (color y negro) - Conectividad: Ethernet RJ45 – USB - wi-fi 802.11 b/g (al menos) - Bandeja regulable hasta A4 como tamaño máximo - Bandeja adicional para tamaño legal y oficio.

Para cada equipo se debe cotizar un consumible extra (cada equipo debe contar con 2 consumibles – o juego de consumibles –, uno colocado en la impresora y otro de repuesto) - 100% compatible con sistemas operativos GNU/Linux.

#### *Características específicas:*

Pantalla LCD,

Opción: ampliación de memoria RAM a 256 MB

ADF con capacidad para al menos 50 páginas

Copia:múltiples copias: 0 – 99 páginas - Resolución minimo: 1200 x 600 dpi Escaneado: Color y monocromo - Compatible 100% con sistemas operativos GNU/Linux - Capacidad para escanear a FTP, SMB o Correo electrónico - Resolución:

1200 x 1200 dpi (óptico) desde el vidrio,

1200 x 600 dpi (óptico) desde ADF

Impresión directa desde USB o memoria SD

**OPCION B.** Una IMPRESORA, especificaciones técnicas, impresoras de volumen medio

#### *Características de referencia:*

Tipo Láser monocromática,

Volumen de impresión mensual: 12.000 copias o mas

Velocidad de impresión: 50 ppm

Conectividad: Ethernet RJ45 – USB - wi-fi 802.11 b/g (al menos)

Bandeja regulable hasta A4 al menos

Bandeja adicional para tamaño legal y oficio.

100% compatible con sistemas operativos GNU/Linux.

Capacidad de impresión directa vía USB.

**OPCION C.** Dos IMPRESORAS, LASER COLOR *Características de referencia:*

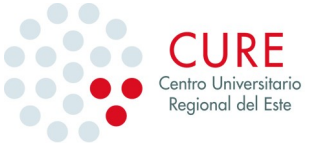

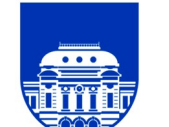

Memoria RAM de impresión mínima: 64 MB (ampliable hasta al menos 256 MB) · Resolución 1200 x 1200 dpi ·

Velocidad de impresión mínima: 35 ppm (color y negro) · Conectividad: o Ethernet RJ45 o USB o wi-fi 802.11 b/g (al menos)  $\cdot$ 

Bandeja regulable hasta A4 como tamaño máximo ·

**UNIVERSIDAD** 

**URUGUAY** 

**DE LA REPÚBLICA** 

Bandeja adicional para tamaño legal y oficio.  $\cdot$ 

Para cada equipo se debe cotizar un consumible extra (cada equipo debe contar con 2 consumibles – o juego de consumibles –, uno colocado en la impresora y otro de repuesto) · 100% compatible con sistemas operativos GNU/Linux.

Para cotizar correctamente se deberá cotizar cada ítem con el envío incluido al CURE Sede Rocha (Ruta N°9 intersección Ruta N.º 15, ciudad de Rocha), **en el item 25 donde hay diferentes opciones se deben cotizar indicando en la variante la opción que se está cotizando, pudiendo presentar oferta para una o todas las opciones de cada ítem.** 

- Salvo cuando se lo explicita, no se solicita ningún sistema operativo ni software, en ninguno de los equipos. En caso de existir ofertas que incluyan podrán ser descartadas de plano. Las fuentes de poder deben ser adecuadas a la alimentación eléctrica en el Uruguay, es decir 230 V 50Hz. Los tomas de los cables de alimentación deberán ser conformes a las normas nacionales, es decir compatibles con " Schuko" (F CEE 7/4o E+F CEE 7/7) para los equipos que requieran conexión a tierra, C (CEE 7/16) para los que no lo requieren. Todos los equipos deben estar provisto de cables de conexión apropiados, a las normas indicadas (en particular los conectores de monitor DVI y HDMI). Se solicita al menos dos años de garantía. Los equipos deben ser conformes a todas las normas nacionales aplicables.

Cabe aclarar que las cantidades son hasta x unidades.

**CAPÍTULO 2. REQUISITOS DE ADMISIBILIDAD A CUMPLIR POR EL OFERENTE, PRESENTACIÓN DE LAS OFERTAS, CONTENIDO Y FORMA DE LA PROPUESTA, ACEPTACIÓN DE CONDICIONES Y ALCANCE DE LAS PRESTACIONES COTIZADAS, COTIZACIÓN, PLAZO DE MANTENIMIENTO DE LAS PROPUESTAS, PLIEGO, CONSULTAS, ACLARACIÓN Y SOLICITUD DE PRÓRROGA.**

**2.1 REQUISITOS DE ADMISIBILIDAD A CUMPLIR POR EL OFERENTE**

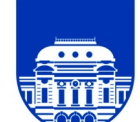

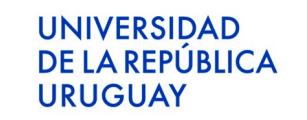

A) Los oferentes deberán encontrarse registrados en el RUPE (Registro Único de Proveedores del Estado), conforme a lo dispuesto por el Decreto del Poder Ejecutivo No. 155/013 de 21 de mayo de 2013. Los estados admitidos para aceptar ofertas de proveedores son: en ingreso, en ingreso (SIIF) y activo.

**2.2 PRESENTACIÓN DE LAS OFERTAS.** Las propuestas serán recibidas únicamente en línea. Los oferentes deberán ingresar sus ofertas (económica y técnica completas) en el sitio web www.comprasestatales.gub.uy. No se recibirán ofertas por otra vía. Se adjunta en el Anexo 2, el instructivo con recomendaciones sobre la oferta en línea y accesos a los materiales de ayuda disponibles. La plataforma electrónica recibirá ofertas únicamente hasta el momento fijado para su apertura en la convocatoria respectiva (Art.9 Decreto 275/013). No podrán conocerse las ofertas ingresadas a la plataforma electrónica, ni siquiera por la Administración contratante, hasta tanto se cumpla la fecha y hora establecida para la apertura de las mismas (art.3 del Decreto Nº 275/013).

Los oferentes deberán ingresar la propuesta económica de precios en pesos uruguayos con impuestos desglosados. En caso de no desglosar los impuestos se entenderán incluidos en el precio total ofertado. Al momento de cotizar en línea se deberá seleccionar en el sistema, la moneda de cotización la opción pesos uruguayos.

**2.3 CONTENIDO Y FORMA DE LA PROPUESTA.** Las ofertas deberán ajustarse a las condiciones establecidas en este pliego y venir acompañadas de la documentación que se indica a continuación. **Tanto la oferta como la documentación anexa deberán presentarse firmadas por titular o representante autorizado de la empresa, con aclaración de firma y de la calidad del firmante:**

1) Oferta técnica y económica.

2) Formulario de Identificación del Oferente (Anexo 1).

3) Archivo adjunto de la propuesta con el detalle del valor de cada ítem con envío incluido al CURE Sede Rocha, Ruta 9 intersección con Ruta 15. En forma separada se indicarán los impuestos y su porcentaje. A falta de información con respecto a los impuestos se entenderá que los mismos están incluidos en el precio ofertado.

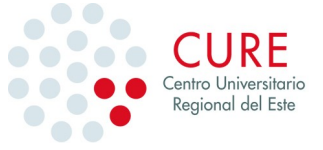

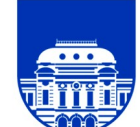

4) Detalles específicos que el Oferente entienda pertinente a los efectos aclaratorios de la propuesta cotizada, ya sea detalle servicios que propone suministrar, se podrán presentar mejoras al servicio requerido por el CURE, siempre y cuando sean a beneficio de ésta y cumplan con el objeto específico del presente concurso de precios. Toda información y/o documentación deberá estar redactada en idioma español. La oferta debe brindar información clara y fácilmente legible sobre lo ofertado. Los oferentes están obligados a presentar toda la información que sea necesaria para evaluar sus ofertas en cumplimiento de los requerimientos exigidos. La ausencia de información referida al cumplimiento de un requerimiento podrá ser considerada como "no cumple dicho requerimiento", no dando lugar a reclamación alguna por parte del oferente. Toda la documentación de la oferta se ingresará en formatos abiertos, sin contraseñas ni bloqueos para su impresión o copiado (Art. 6 y Art. 7 Decreto Nº 275/013). Cuando el oferente deba agregar en su oferta un documento o certificado cuyo original solo exista en soporte papel, deberá digitalizar el mismo y presentarlo con el resto de su oferta. En caso de resultar adjudicatario, deberá exhibir el documento o certificado original, conforme a lo establecido en el artículo 48 del TOCAF.

**2.4 ACEPTACIÓN DE CONDICIONES Y ALCANCE DE LAS PRESTACIONES COTIZADAS.** La presentación de la oferta implica la aceptación de las condiciones estipuladas en el presente documento, y la renuncia del Oferente a la validez que pudiera tener cualquier otra especificación modificativa o en contrario de las estipuladas que hubiera incluido en su propuesta, salvo aceptación expresa y documentada del CURE. Asimismo implica que el Oferente ha estudiado exhaustivamente el presente Pliego, se ha compenetrado de las características y naturaleza del objeto concursado, ha considerado los insumos y personal necesarios y previsto su disponibilidad y en general ha obtenido y tomado en consideración toda la información necesaria para evaluar los riesgos e imprevistos que puedan afectar el completo, puntual y correcto cumplimiento de su propuesta. En consecuencia, por ninguna circunstancia podrá alegarse posteriormente, causa alguna de ignorancia o falta de comprensión en lo que a condiciones de cumplimiento se refiere y no se considerará adicional toda aquella tarea o insumo que aunque no esté especificado,

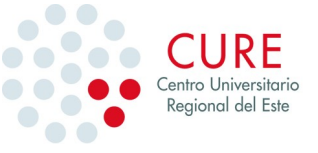

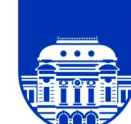

tienda a satisfacerlas, aún si su necesidad se hace evidente durante su desarrollo. Se deberá entender que la propuesta presentada responde con exactitud a las necesidades y condiciones expresadas en el Pliego y que su precio cubre todo lo que en ellos se prevé y lo que aun no estando previsto, resulta necesario para cumplir el objeto concursado.

**2.5 COTIZACIÓN.** El oferente deberá cotizar el costo por los diferentes ítems con el envío incluido a Sede Rocha, los cuales deberán cotizarse en pesos uruguayos, de la siguiente manera: El monto cotizado impuestos incluidos, incluirá el total de lo que el CURE debe pagar al adjudicatario, no abonándose suma alguna por ningún otro concepto fuera de lo establecido. Deberán desglosarse los impuestos que corresponda adicionales, de lo contrario, se considerará que el precio cotizado incluye todos los impuestos vigentes a la fecha. Corresponderá al Adjudicatario el pago de los impuestos vigentes o que se creen en el futuro, y que fueren aplicables a la adjudicación respectiva. El modo de proceder a cotizar en SICE es ingresando los ítem a cotizar y adjuntar la oferta firmada. En caso de discrepancias entre la cotización ingresada manualmente por el oferente en la Tabla de Cotización del sitio web de Compras y Contrataciones Estatales, y oferta ingresada como archivo adjunto en dicho sitio, se le dará valor al primero. El CURE será agente de retención de impuestos, en los casos que corresponda, de acuerdo con lo dispuesto en la normativa vigente.

**2.6 PLAZO DE MANTENIMIENTO DE LAS PROPUESTAS.** Las ofertas serán válidas y obligarán al oferente por el término de 60 días a contar del día siguiente al de su apertura. El vencimiento de dicho término no liberará al oferente, a no ser que éste notifique por escrito a la Administración su decisión de retirar la oferta. De no mediar tal comunicación, el plazo inicial se considerará prorrogado por idéntico período.

**2.7 PLIEGO.** El Pliego de Bases y Condiciones Particulares no tiene costo. Se encuentra disponible en los siguientes sitios web: [www.comprasestatales.gub.uy](http://www.comprasestatales.gub.uy/)

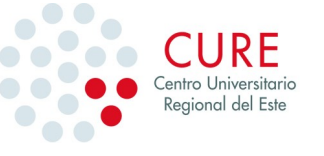

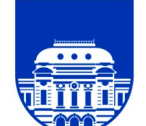

**2.8 CONSULTAS, ACLARACIONES Y PEDIDO DE PRÓRROGA.** Podrán formularse las consultas que se consideran necesarias o solicitarse la prórroga de la fecha de recepción de ofertas hasta dos días hábiles antes de la fecha fijada para la apertura del Concurso de Precios por mail a: compras@cure.edu.uy

## **CAPÍTULO 3. APERTURA DE OFERTAS, COMPARACIÓN DE LAS OFERTAS, DERECHOS DE LA ADMINISTRACIÓN, ADJUDICACIÓN Y NOTIFICACIÓN,, FORMA DE PAGO, INCUMPLIMIENTOS, MORA Y SANCIONES, CONFIDENCIALIDAD DE LA INFORMACIÓN Y PLAZO DEL CONTRATO**

**3.1 APERTURA DE OFERTAS.** En la fecha y hora indicada se efectuará la apertura de ofertas en forma automática y el acta de apertura será publicada automáticamente en el sitio web www.comprasestatales.gub.uy. Simultáneamente se remitirá a la dirección electrónica previamente registrada por cada oferente en el Registro Único de Proveedores del Estado (RUPE), la comunicación de publicación del acta. Será de responsabilidad de cada oferente asegurarse de que la dirección electrónica constituida sea correcta, válida y apta para la recepción de este tipo de mensajes. La no recepción del mensaje no será obstáculo para el acceso por parte del proveedor a la información de la apertura en el sitio web [www.comprasestatales.gub.uy](http://www.comprasestatales.gub.uy/) A partir de ese momento, las ofertas quedarán accesibles para la administración contratante y para el Tribunal de Cuentas, no pudiendo introducirse modificación alguna en las propuestas.

**3.2 COMPARACIÓN DE LAS OFERTAS.** Sólo serán tomadas en consideración las ofertas que se ajusten a lo solicitado técnicamente en este pliego y correspondan a empresas que cumplan con los requisitos de admisibilidad establecidos en el mismo.

### **Procedimiento de evaluación**

El proceso de evaluación de ofertas será el siguiente:

En primer lugar se evaluará si los proveedores y el equipamiento que proponen cumplen con las exigencias técnicas.

Posteriormente, con las ofertas que cumplan con lo solicitado en las especificaciones técnicas, se procederá a evaluar:

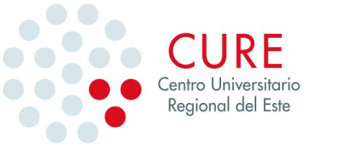

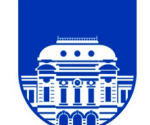

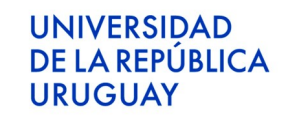

• experiencia y referencias del proveedor respecto a tecnología y sistemas similares al que se requiere, en este punto podrá tomarse en cuenta, dependiendo el caso:

otros trabajos comparables que haya ejecutado el proveedor, compromiso del proveedor con las tecnologías que trabaja,

• experiencia de la administración y referencias respecto al bien y/o servicio que se solicita, por ejemplo podrá tomarse en cuenta:

Experiencia previa con el producto/servicio,

Si el producto/servicio cuenta con certificaciones de calidad,

Basados en lo anterior, se otorgará al ítem o la oferta completa (según corresponda) un factor de preferencia entre 0 y 20.

Por último se calculará el precio de la oferta o ítem (según corresponda) ponderado por su factor de preferencia. Para calcular el precio ponderado se utilizará la siguiente fórmula:

$$
P_p = \frac{P_o(100 - f)}{100}
$$

Siendo: *Pp* : Precio ponderado *Po* : Precio ofertado *f*: Factor de preferencia

El ítem u oferta (según corresponda) será adjudicada a la propuesta con el **precio ponderado más bajo**.

Las especificaciones técnicas deben entenderse como indicativas de la "línea", de equipos solicitada, no como requisitos mínimos. Se invita a los oferentes a presentar su mejor oferta técnico-económica, de manera de optimizar los factor de costo – beneficio, según los criterios funcionales, obligatorios u opcionales, que se expresen en este documento. En el mismo sentido de optimización costo- beneficio, de no poder cumplir con un requisito del pliego, el proveedor deberá obligatoriamente indicarlo. El no cumplimiento de algunos criterios implicará un factor de preferencia negativo.

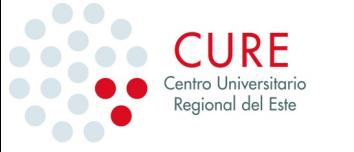

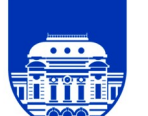

**3.3 DERECHOS DE LA ADMINISTRACIÓN.** La Administración se reserva el derecho de:

a) Pedir a cualquier oferente aclaraciones o información adicional sobre su propuesta;

b) Pedir a los clientes del oferente, referencias e información ampliatoria relativa a sus antecedentes;

c) Solicitar los asesoramientos técnicos que estime del caso a fin de evaluar adecuadamente las ofertas que reciba;

d) Dejar sin efecto en cualquier momento el presente llamado;

e) No adjudicar el Concurso de Precios si entiende que ninguna de las propuestas recibidas cumple con los requisitos solicitados o ninguna le resulta conveniente;

f) Utilizar los procedimientos de mejora de ofertas, puja a la baja, negociación y/o solicitud de mejora de las condiciones de la oferta, en las hipótesis respectivamente previstas por el artículo 66 del TOCAF.

**3.4 ADJUDICACIÓN Y NOTIFICACIÓN.** Una vez efectuado el informe de la Comisión Asesora de Adjudicaciones, y cumplido lo dispuesto en el artículo 211 literal B) de la Constitución de la República, la Administración dictará la Resolución correspondiente. A tal efecto el adjudicatario deberá: a) haber adquirido el estado de "ACTIVO" en el RUPE, tal como surge de la Guía para Proveedores del RUPE. Si el proveedor no se encuentra en este estado, se le otorgará un plazo de 2 (dos) días hábiles contados a partir del día siguiente a la notificación de la adjudicación, a fin de que lo adquiera, bajo apercibimiento de rescisión de contrato y adjudicación del llamado al siguiente mejor oferente; b) estar capacitado para contratar con el CURE de acuerdo a lo dispuesto en el artículo 46 del TOCAF y, c) presentar toda documentación que se le solicitare en cumplimiento de la legislación vigente. Una vez comprobados o acreditados dichos extremos, el CURE comunicará al adjudicatario la aceptación de su oferta vía e-mail transcribiendo íntegramente el texto de la Resolución de Adjudicación así como a los demás oferentes. Si el adjudicatario no se encontrara en condiciones de contratar con el CURE y sin perjuicio de las responsabilidades civiles, penales y administrativas que puedan corresponder, la

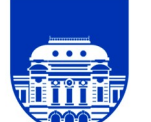

Administración podrá dejar sin efecto la adjudicación y reconsiderar el estudio del Concurso de Precios con exclusión del oferente adjudicado en primera instancia.

**3.5 FORMA DE PAGO.** El pago se realizará a través del SIIF a 30 días de plazo mediante transferencia bancaria, a la cuenta bancaria que el proveedor tenga declarada en el RUPE, debiendo el proveedor estar al día con sus obligaciones con BPS, DGI y demás que resultaren exigibles. El pago se realizará conforme al cumplimiento a satisfacción del CURE de los servicios detallados en el presente Pliego. La Factura se presentará o enviará a la Sección Suministros del CURE Sede Rocha, de Lunes a Viernes, de 8 a 14, o si la misma es electrónica, al correo: suministros @ cure.edu.uy, dicha Factura deberá contener: Nº de Concurso de Precios, N.º de OC, monto unitario y monto total, impuestos incluidos.

**3.7 INCUMPLIMIENTOS.** Se considerará incumplimiento a las condiciones del contrato, la contravención total o parcial a las cláusulas del presente Pliego o a la normativa aplicable. Sin perjuicio de ello, se considerará incumplimiento, a consideración del CURE, la obtención de resultados insatisfactorios respecto del objeto de la contratación. El CURE realizará durante la ejecución de la contratación y al cierre de la misma una evaluación de la performance del proveedor que pasará a integrar el sistema de información de proveedores del CURE.

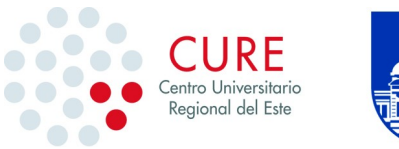

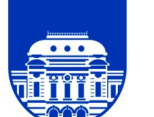

**UNIVERSIDAD** 

**URUGUAY** 

DE LA REPÚBLICA

### **Licitación Abreviada 03/2024**

#### **ANEXO 1: PRESENTACIÓN DEL OFERENTE**

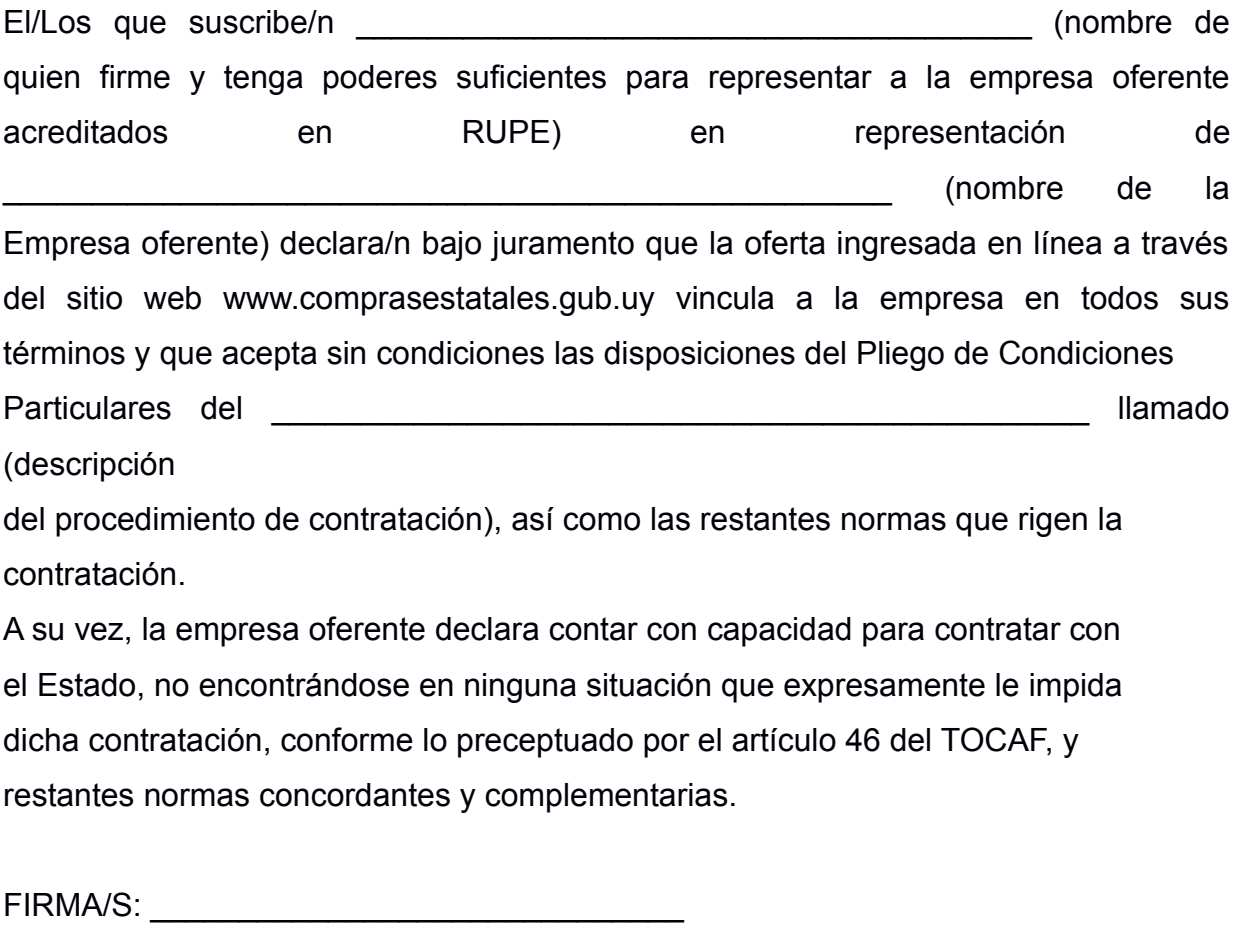

ACLARACIÓN: \_\_\_\_\_\_\_\_\_\_\_\_\_\_\_\_\_\_\_\_\_\_\_\_\_\_\_\_\_\_

CI.: \_\_\_\_\_\_\_\_\_\_\_\_\_\_\_\_\_\_\_\_\_\_\_\_\_\_\_\_\_\_

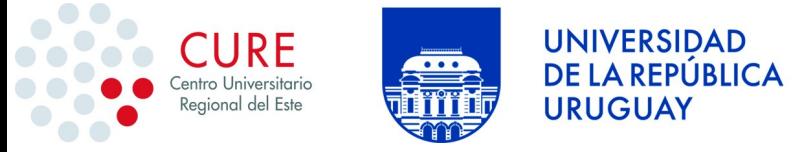

### **ANEXO 2: INSTRUCTIVO COTIZACIÓN EN LÍNEA WEB COMPRAS ESTATALES**

Sr. Proveedor:

A los efectos de poder realizar sus ofertas en línea en tiempo y forma aconsejamos

tener en cuenta las siguientes recomendaciones:

1. Estar registrado en RUPE es un requisito excluyente para poder ofertar en línea. Si no lo está, recomendamos realizar el procedimiento de inscripción lo antes posible y como primer paso. Para más información de RUPE ver el siguiente link [https://www.gub.uy/agencia-reguladora-compras-estatales/politicas-y-gestion/planes/](https://www.gub.uy/agencia-reguladora-compras-estatales/politicas-y-gestion/planes/registro-unico-proveedores-del-estado) [registro-unico-proveedores-del-estado](https://www.gub.uy/agencia-reguladora-compras-estatales/politicas-y-gestion/planes/registro-unico-proveedores-del-estado) o comunicarse al (+598) 2604 5360 de lunes a domingo de 8:00 a 21:00 hs.

2. Debe tener contraseña para ingresar al sistema de ofertas en línea. Si no la posee, recomendamos obtenerla tan pronto decida participar en este proceso. ATENCIÓN: la contraseña de acceso al sistema de oferta en línea no es la misma contraseña de acceso al RUPE. Se obtiene directamente del sistema y se recibe en el correo electrónico registrado en RUPE. Recomendamos leer el manual y ver el video explicativo sobre el ingreso de ofertas en línea en link que se encuentra en el sitio web.

3. Al ingresar la oferta económica en línea, deberá especificar el precio, moneda, impuesto, cantidad a ofertar y otra serie de atributos por cada ítem cotizado (presentación, color, etc.). Recomendamos analizar los ítems para los que va a ingresar cotización, para tener la certeza de contar con todos los datos disponibles.

4. En caso que sea necesario podrá ingresar información de carácter complementario, la que deberá ajustarse tanto al tamaño máximo por archivo (100 Mb) como a las extensiones habilitadas: txt, rtf, pdf, doc, docx, xls, xlsx, odt, ods, zip, rar y 7z. Tener en cuenta que en caso de haber 9discrepancia entre la oferta económica cargada en la línea de cotización del sitio web de Compras y Contrataciones Estatales, y la documentación cargada como archivo adjunto en dicho sitio, valdrá lo establecido en la línea de cotización.

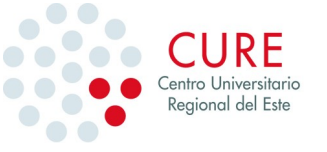

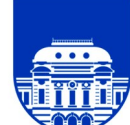

Si usted desea cotizar algún impuesto, o atributo que no se encuentra disponible en el sistema, deberá comunicarse con la sección Catálogo de ARCE al correo electrónico catalogo@arce.gub.uy para solicitar la inclusión y/o asesorarse acerca de la forma de proceder al respecto.

5. Recomendamos preparar los documentos que conformarán la oferta con tiempo. Es de suma importancia que separe la parte confidencial de la no confidencial. Tenga en cuenta que una clasificación incorrecta en este aspecto podría implicar la descalificación de la oferta.

6. Ingresar su cotización lo antes posible para tener la seguridad de que todo funcionó correctamente. De hacerlo a último momento pueden ocurrir imprevistos, como fallos en la conexión a Internet, caída de servidores, sistemas lentos por la gran cantidad de personas accediendo a lo mismo, etc., que no se podrán solucionar instantáneamente.

7. Tener presente que en caso de producirse problemas de funcionamiento en el sistema que impidan el ingreso de las ofertas al mismo durante las 24 horas corridas previas a la apertura, éste reprogramará una nueva fecha de apertura a fin de asegurar el plazo requerido para dicho ingreso. Esta nueva fecha será publicada en el sitio web de Compras y Contrataciones Estatales. De no haber sido posible el ingreso de la oferta en el plazo establecido en la convocatoria debido a problemas de funcionamiento del sistema, el proveedor podrá presentar el reclamo con la debida probanza ante el organismo contratante. Este último deberá presentar los recaudos correspondientes ante la Agencia de Compras y Contrataciones del Estado a efectos de su análisis. En caso de constatarse la existencia de un problema que efectivamente imposibilitó el ingresó de ofertas, el organismo contratante procederá a la anulación del procedimiento de acuerdo a lo 10dispuesto en el tercer inciso del artículo 13 del Decreto N°142/018 y conforme al artículo 68 del TOCAF.

8. Hasta la hora señalada para la apertura usted podrá ver, modificar y hasta eliminar su oferta. A la hora establecida para la apertura usted ya no podrá modificar ni eliminar los datos y documentos ingresados al sistema. La oferta económica y los

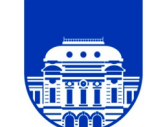

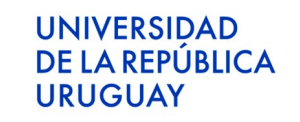

documentos no confidenciales quedarán disponibles para la Administración, el Tribunal de Cuentas y los restantes oferentes. Los documentos confidenciales solo quedarán disponibles para la Administración y el Tribunal de Cuentas.

9. Por dudas o consultas sobre la oferta en línea, podrá comunicarse con Atención a Usuarios de ACCE al (+598) 2604 5360 de lunes a domingos 8 a 21 hs, o a través del correo compras@arce.gub.uy .